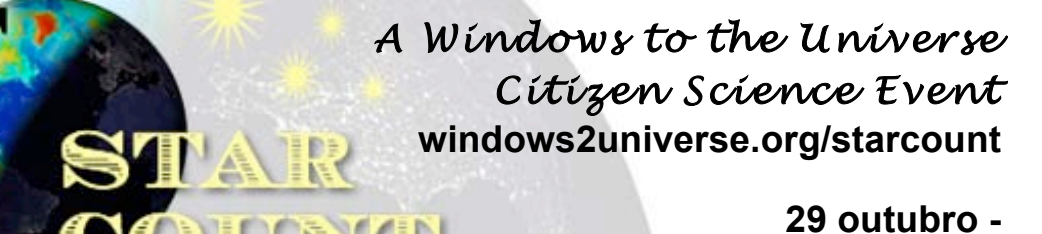

**29 outubro - 12 novembro 2010**

**Translation courtesy of**

**Pedro Lacerda,**

# **Passos a seguir:**

GREAT

World

Wide

- **O QUE é preciso?**
- Caneta ou lápis
- Luz vermelha ou lanterna de visão nocturna
- GPS, acesso à internet ou mapa topográfico
- Guia de actividades (impresso) com relatório (formulário)

#### **COMO fazer uma lanterna de visão nocturna**?

- Cobrir a extremidade iluminada (lente) da lanterna com celofane vermelho ou com um saco de papel castanho
- Fixar com fita adesiva ou um elástico

### **QUANDO observar?**

Qualquer noite entre 29 outubro - 12 novembro 2010

**Institute for Astronomy, Hawai'i**

Aproximadamente uma hora depois do pôr-do-sol (normalmente entre as 19 e as 21 horas locais)

## **O QUE observar?**

- Localizar a constelação desejada:
- No Hemisfério Norte observar as estrelas em Cygnus, o Cisne, que inclui a figura do "**cruzeiro do norte**"
- No Hemisfério Sul observar as estrelas em Sagitário, que inclui a figura do "bule de chá"
- Comparar o céu visível com as cartas de magnitude das págs. 2 e 3

### **ONDE observar?**

- Em qualquer local do qual se conheça a latitude e longitude (para ajuda visite windows2universe.org/starcount/latlon.html)
- Opcional: Realizar mais do que uma observação em locais que distem pelo menos 1 km entre si

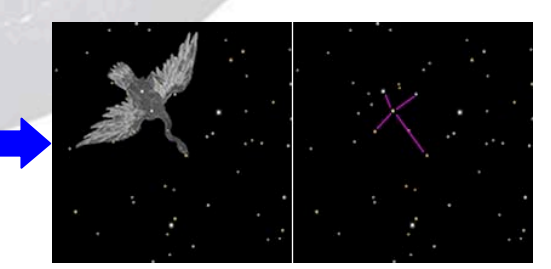

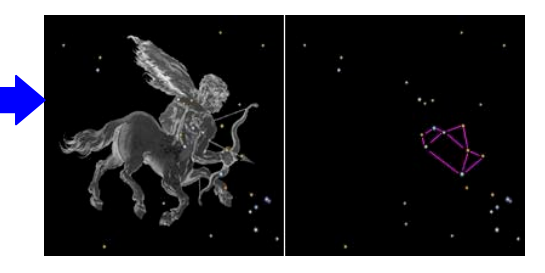

#### **Não esquecer!**

Aguardar cerca de 15 minutos para habituar os olhos à escuridão da noite.

#### **Ser previdente!**

\*\*\*\*\*\*\*\*\*\*\*\*\*

- Usar bom senso durante a observação nocturna e vestuário apropriado
- Crianças deverão ser supervisionadas

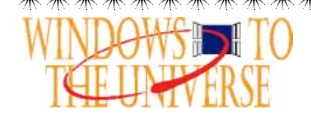

**Página 1** windows2universe.org/starcount © 2010 National Earth Science Teachers Association, *All Rights Reserved*

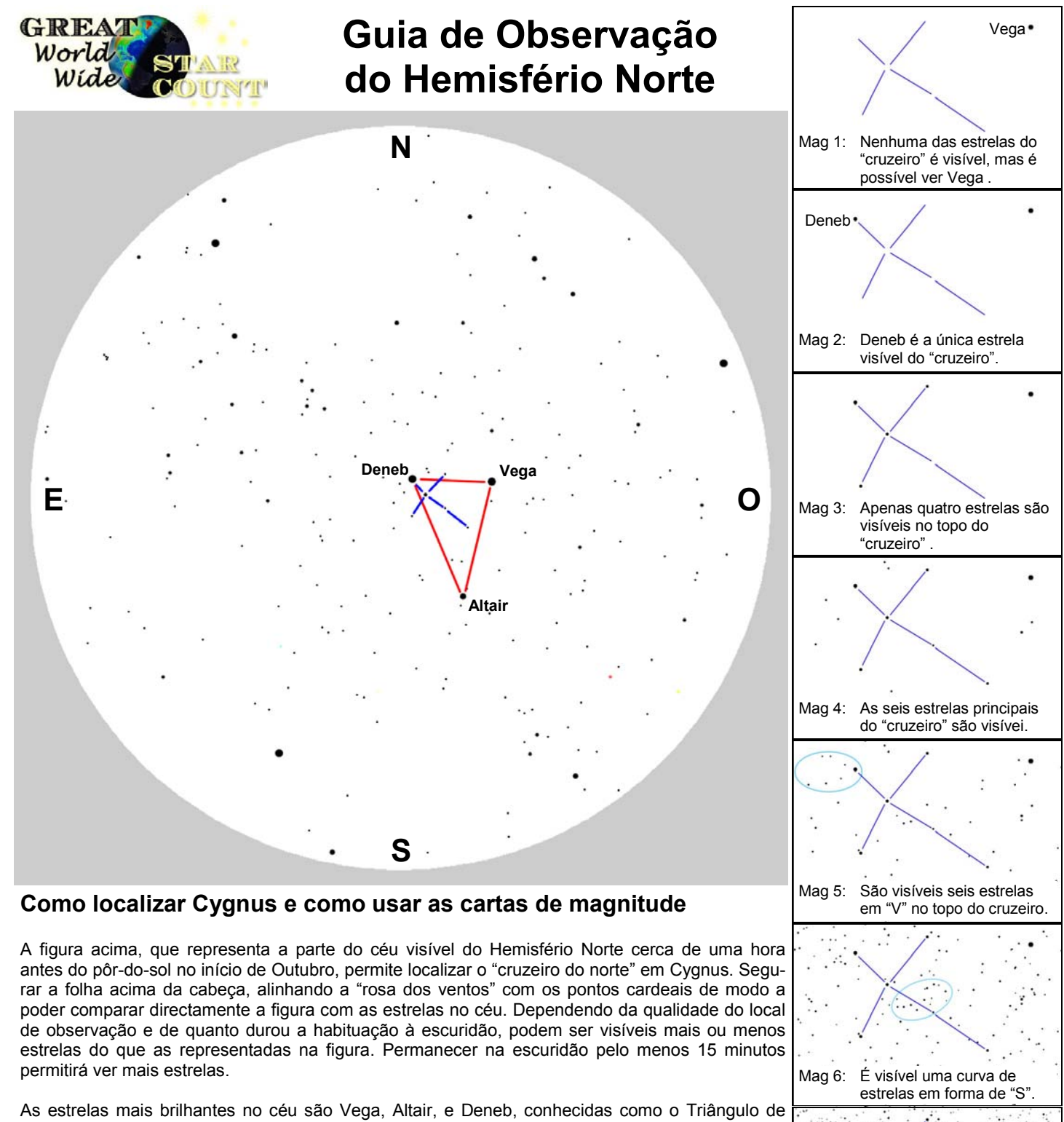

Verão (marcado a vermelho na figura acima). Deneb é a mais fraca das três and estará quase a pique (no zénite). Não esquecer que as constelações podem parece maiores no céu do que seria de esperar! Esticando o braço para o céu na vertical e extendendo o polegar e o dedo mindinho em direcções opostas deverá permitir "medir" a distância entre o topo (Deneb) e a base (Alberio) do "cruzeiro do sul". Após ter localizado o "cruzeiro do sul" é possível determinar a magnitude limite observável no local usando a carta de sete magnitudes fornecida no guia. Cada carta inclui dicas que ajudam a decidir qual o limite.

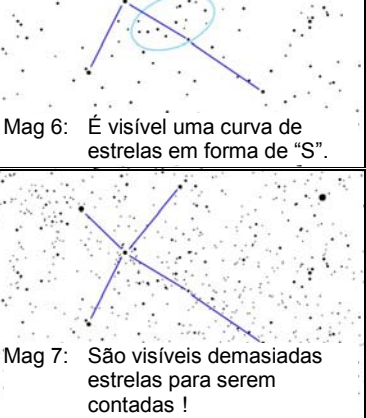

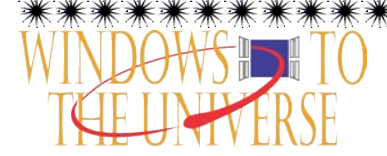

**Página 2** windows2universe.org/starcount © 2010 National Earth Science Teachers Association, *All Rights Reserved*

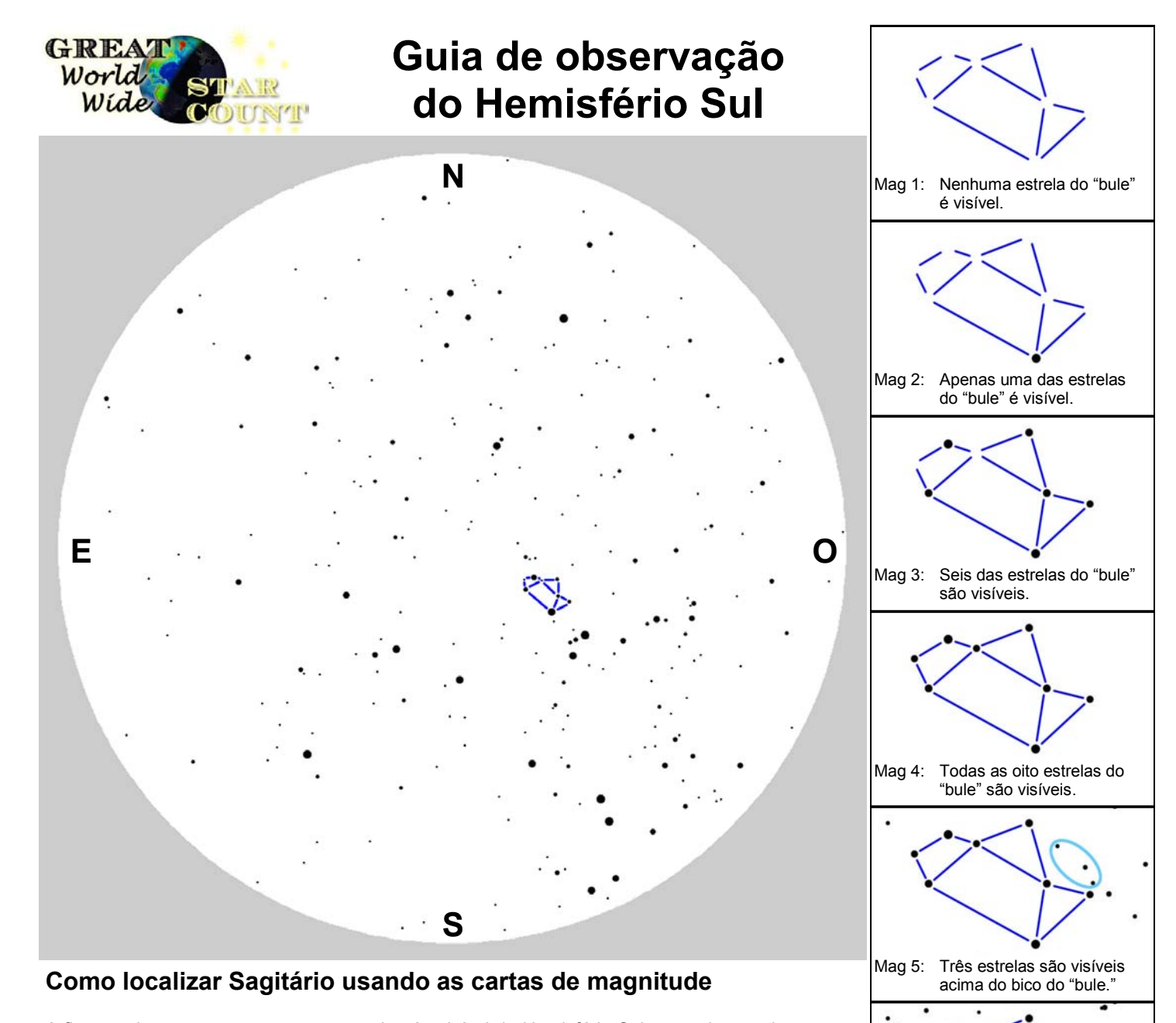

A figura acima, que representa a parte do céu visível do Hemisfério Sul cerca de uma hora antes do pôr-do-sol no início de Outubro, permite localizar o "bule de chá" em Sagitário. Segurar a folha acima da cabeça, alinhando a "rosa dos ventos" com os pontos cardeais de modo a poder comparar directamente a figura com as estrelas no céu. Dependendo da qualidade do local de observação e de quanto durou a habituação à escuridão, podem ser visíveis mais ou menos estrelas do que as representadas na figura. Permanecer na escuridão pelo menos 15 minutos permitirá ver mais estrelas.

O "bule de chá" é facilmente identificável a oeste, exactamente a meio caminho entre o zénite (o ponto do céu a pique sobre as nossas cabeças) e o horizonte. Se o local for suficientemente escuro, será possível ver a Via Láctea, e esta passará exactamente pelo "bule" dando a ideia de vapor saíndo pelo bico do mesmo. Não esquecer que as constelações podem parece maiores no céu do que seria de esperar! Esticando o braço para o céu na vertical, um punho fechado deverá practicamente cobrir o "bule de chá". Após ter localizado o "bule de chá" é possível determinar a magnitude limite observável no local usando a carta de sete magnitudes fornecida no guia. Cada carta inclui dicas que ajudam a decidir qual o limite.

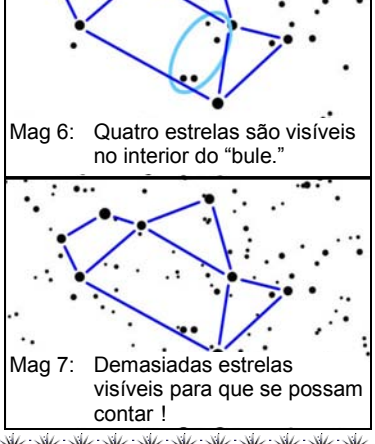

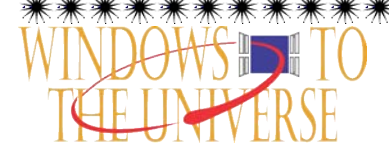

**Página 3** windows2universe.org/starcount © 2010 National Earth Science Teachers Association, *All Rights Reserved*

*A Windows to the Universe Citizen Science Event*  **windows2universe.org/starcount**

> **29 outubro - 12 novembro 2010**

# **Relatório:**

**GREA** 

World

Wide

# o **QUANDO foi feita a observação?**

- **\* Data**: \_\_\_ de outubro / novembro 2010
- **\* Hora local**: \_\_\_ : \_\_\_ (de preferência entre as 19 e as 21 horas locais)

STAR

#### **O QUE se observou?** \* **Constelação:**

ο Hemisfério Norte – Cygnus ο Hemisfério Sul – Sagitário

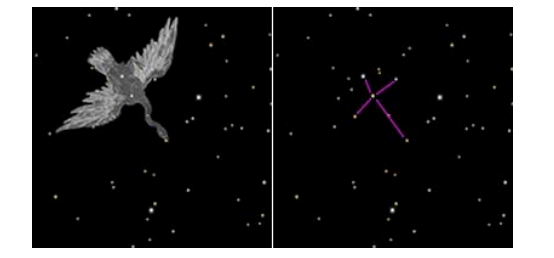

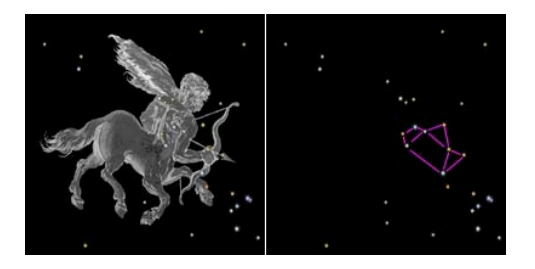

**\* Céu Nocturno**: Se precisar de ajuda consulte págs. 2 e 3

- ο Demasiado nublado ο Magnitude limite 4
- 
- ο Magnitude limite 2 ο Magnitude limite 6
- ο Magnitude limite 3 ο Magnitude limite 7
- 
- ο Magnitude limite 1 ο Magnitude limite 5
	-
	-

**Comentários:**

**ONDE foi realizada a observação?** Para ajuda visite www.windows.ucar.edu/starcount/latlon.html

**\* Lat:** \_\_\_\_\_\_\_\_ graus [incluir 1 a 2 casas decimais, e não esquecer que o Norte é positivo  $(+)$  e o Sul é negativo  $(-)$  ]

**\* Lon:** \_\_\_\_\_\_\_\_ graus [incluir 1 a 2 casas decimais, e não esquecer que Este é positivo (+) e Oeste é negativo (–) ]

\*\*\*\*\*\*\*\*\*\*\*\*\*

**\* País:** \_\_\_\_\_\_\_\_\_\_\_\_\_\_\_

Publicar a observação online em www.windows.ucar.edu/starcount/report.html

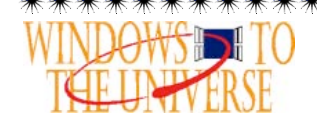

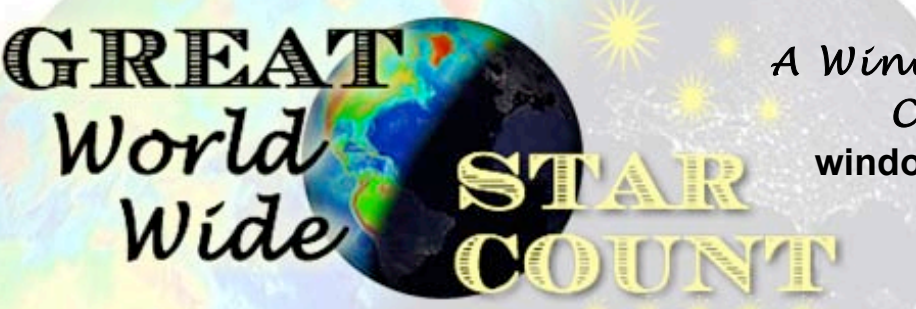

*A Windows to the Universe Citizen Science Event*  **windows2universe.org/starcount**

> **29 outubro - 12 novembro 2010**

# **Actividade: Quantas estrelas ficaram por ver?**

Baseado em "Calculating Stars Lost" de Fred Schaaf em *Seeing the Sky*, John Wiley & Sons, 1990

*Para levar a cabo esta actividade é necessário em primeiro lugar determinar a magnitude limite do local, usando as constelações Cygnus e Sagitário como descrito nas páginas anteriores.*

Ao determinar a magnitude limite torna-se óbvio que o número de estrelas visíveis depende da qualidade do local de observação. A Lua, as condições atmosféricas, e a poluição luminosa tornam quase impossível ver as estrelas mais fracas. Os astrónomos usam a escala de magnitudes para medir o brilho de cada estrela. Estrelas de magnitude 1 são mais brilhantes do que estrelas de magnitude 2, que por sua vez são mais brilhantes que estrelas de magnitude 3, e assim por diante.

Graças ao Great World Wide Star Count, deverás ser capaz de medir a magnitude limite do local onde vives, ou seja, qual a magnitude da estrela mais fraca que ainda é visível. Em condições ideais – Lua Nova, céu limpo, e em locais muito pouco ou nada iluminados – o olho humano consegue ver estrelas até magnitude 6 ou 7. Isto corresponde a 14000 estrelas! de acordo com a tabela abaixo.

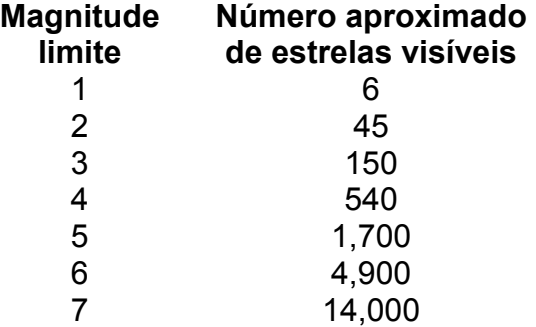

Agora estás em condições de calcular quantas estrelas ficaram por ver no teu local de observação. Basta subtrair o número aproximado de estrelas visíveis às 14000 que deveriam ser visíveis. Por exemplo, para uma magnitude limite de 3, aproximadamente 150 estrelas são visíveis a olho nú, e portanto ficam cerca de 14000–150=13850 estrelas por ver!

Perguntas:

- 1. O que achas que aconteceria ao número de estrelas visíveis e invisíveis se tivesses observado mais perto de uma grande cidade? E mais longe?
- 2. Experimenta determinar a magnitude limite imediatamente após sair para a escuridão, e repetir a medição após 15 minutos na escuridão. Usando a tabela acima, calcula quantas mais estrelas consegues ver após 15 minutos de adaptação ao escuro?

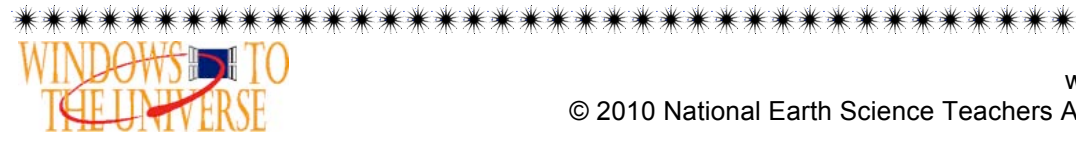